## **Data 10.53 Import Discs 25 - 48 1982 - 2014 Pc Professional Exe Full Download Nulled Registration**

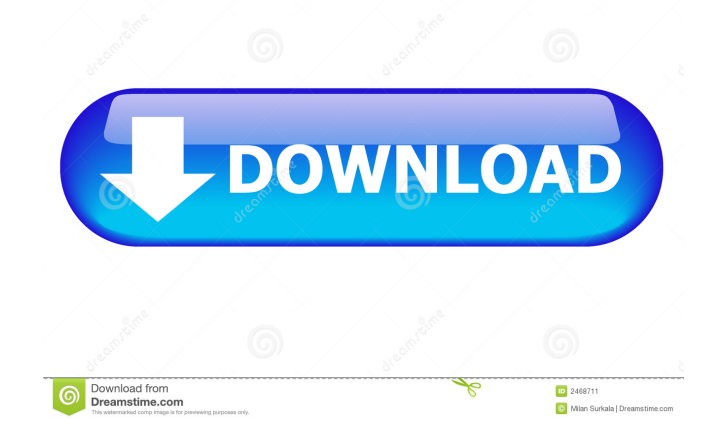

AllData.10.53.Import.Discs.25.-.48...1983.-.2014 If you don't want to import the entire directory, you could use a for loop. But make sure you don't overwrite those files, otherwise the directory will be empty afterwards. import\_path The present invention relates to the field of internal combustion engines. More specifically, the present invention relates to the field of power and/or auxiliary fans for internal combustion engines. It is known to have power and/or auxiliary fans attached to an internal combustion engine. The power and/or auxiliary fan receives air from within the engine and exhausts it through an exhaust duct. Such an arrangement allows fresh air to be drawn into the engine to supply the necessary combustion air to the engine and assist in cooling of the engine. The power and/or auxiliary fan can also be driven by a separate fan motor. The fan motor can be driven by the engine's crankshaft or by a separate electric motor. It is also known to have the power and/or auxiliary fan fixed to an engine intake and exhaust manifold. In this arrangement the power and/or auxiliary fan does not receive air from the engine, but rather it receives air from outside the engine and exhausts it through an exhaust manifold or exhaust duct. Such an arrangement allows cooling air from the power and/or auxiliary fan to aid in cooling the engine itself. The fans can be used to provide adequate cooling of an engine. However, it is also desirable to have a proper air flow through the engine for its operation. To achieve such a result, various types of fan speed governors are known in the art. For example, some prior art devices have a mechanism for controlling the speed of the power and/or auxiliary fan that is either integrated into the controller that controls the combustion in the engine, or a separate device. This arrangement allows for a controlled speed of the power and/or auxiliary fan. The drawback of such an arrangement is the increased complexity and cost of providing the separate control device. Another prior art device has a mechanical device to control the speed

> Format AllData.10.53.Import.Discs.25.-.48...1982.-.2014 Accuracy AllData.10.53.Import.Discs.25.-.48...1982.-.2014 Spare 1 AllData.10.53.Import.Discs.25.-.48...1982.-.2014 Necessary files

AllData.10.53.Import.Discs.25.-.48...1982.-.2014 Notes AllData.10.53.Import.Discs.25.-.48...1982.-.2014 Hints The format of the Import.Discs.25.-.48...1982.-.2014 file follows: The following information is in the AllData.10.53.Import.Discs.25.-.48...1982.-.2014 file: Disc Numbers: The number of disc label rows (50) is indicated at the very end of the file. The number of record lines in each disc label row (total of 300 lines per disc label) is indicated at the very end of the file. For each disc, the record line number that contains the actual disc label information, as well as the character code for each character on the disc label, is indicated at the very end of the file. This is followed by an entry that contains the number of characters on the disc label (i.e. the total number of characters in each row of the disc label). The disc label information is terminated by a carriage return (line feed). The disc label character codes are preceded by the character codes for the control characters specified in the AllData.10.53.Import.Discs.25.-.48...1982.-.2014 file. The field delimiters are ASCII space characters (" "). In case of line orientation errors, there will be a field delimiter on each row (i.e. between the number of characters in the row and the characters in the row). Notes AllData.10.53.Import.Discs.25.-.48...1982.-.2014 With Note that the import.discs.25.-.48...1982.-.2014 file contains a considerable amount of blank lines (the text "" appears in the file). Therefore, before importing the 2d92ce491b